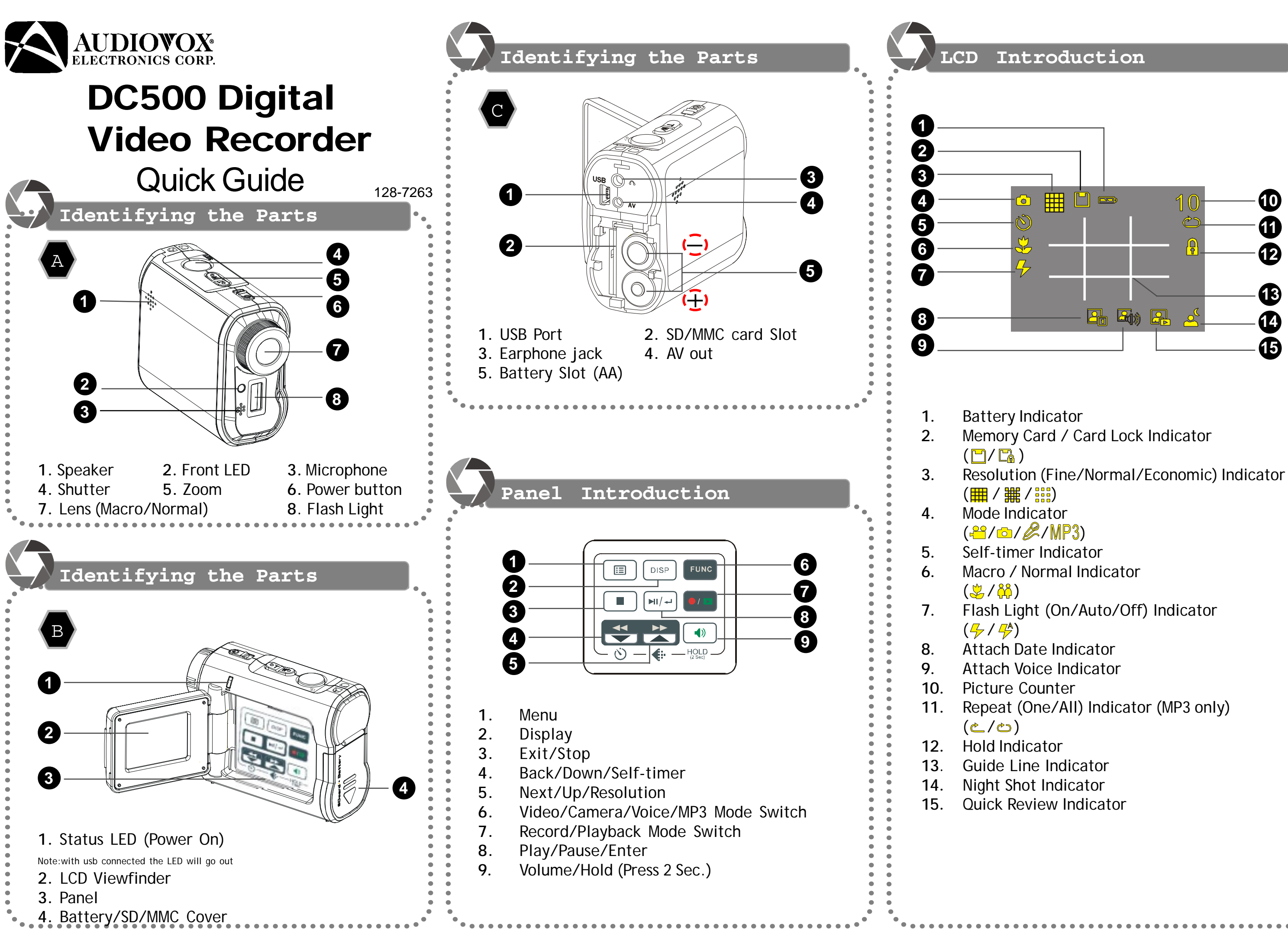

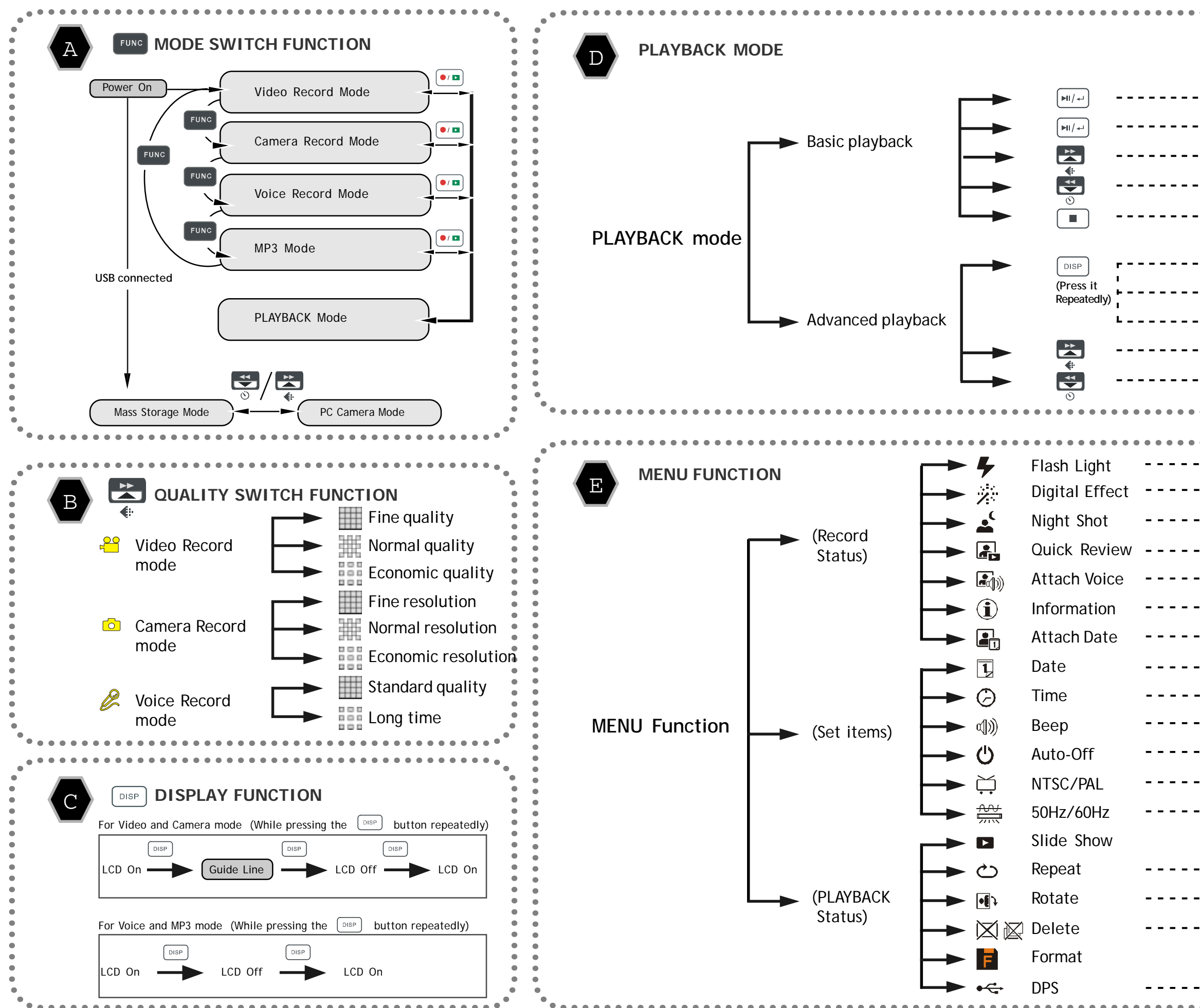

 $-$  - - - - Play Pause  $\frac{1}{2} \left( \frac{1}{2} \right) \left( \frac{1}{2} \right) \left( \frac$ Fast-forward/Next  $\frac{1}{2} \frac{1}{2} \frac{$ ------ Fast-backward/Back  $---$ ----- Preview in Single View Hide the Information  $\overline{\phantom{0}}$  $\frac{1}{2} \frac{1}{2} \frac{$ - Preview in Multiple View  $\frac{1}{2}$ Quick Search forward  $\frac{1}{2}$  $- - -$ - Quick Search backward OFF, On, Auto (DSC only) OFF, SEPIA, B&W, MOSAIC  $\frac{1}{2} \frac{1}{2} \frac{$ OFF, ON  $\frac{1}{2}$ OFF, ON  $\frac{1}{2}$ OFF, ON  $- - - - -$ OFF, ON  $-$ OFF, ON  $-$ 00.00.00 (DD.MM.YY)  $\frac{1}{2}$ 00.00.00 (HH.MM.SS)  $\sim$   $\sim$   $\sim$   $\sim$ OFF, ON  $\qquad \qquad - - - -$ OFF, 1 Min, 2 Min, 5 Min  $\frac{1}{2}$ NTSC, PAL  $\frac{1}{2} \frac{1}{2} \frac{$ 60Hz, 50Hz  $- - - - -$ OFF, One, All (MP3 only)  $\sim$   $\sim$   $\sim$   $\sim$ ROTATE 0, 90, 180, 270  $\frac{1}{2}$ Delete One, Delete All  $\frac{1}{2} \frac{1}{2} \frac{$ **DRS Works only with Direct Connection** to printer.

**Operation Guide**

\*We have included this convenient quick guide to help with the basic operations. For more detail on the different functions and operations please see the printed manual.

## **How to take Videos, Pictures and Record Voice Messages.**

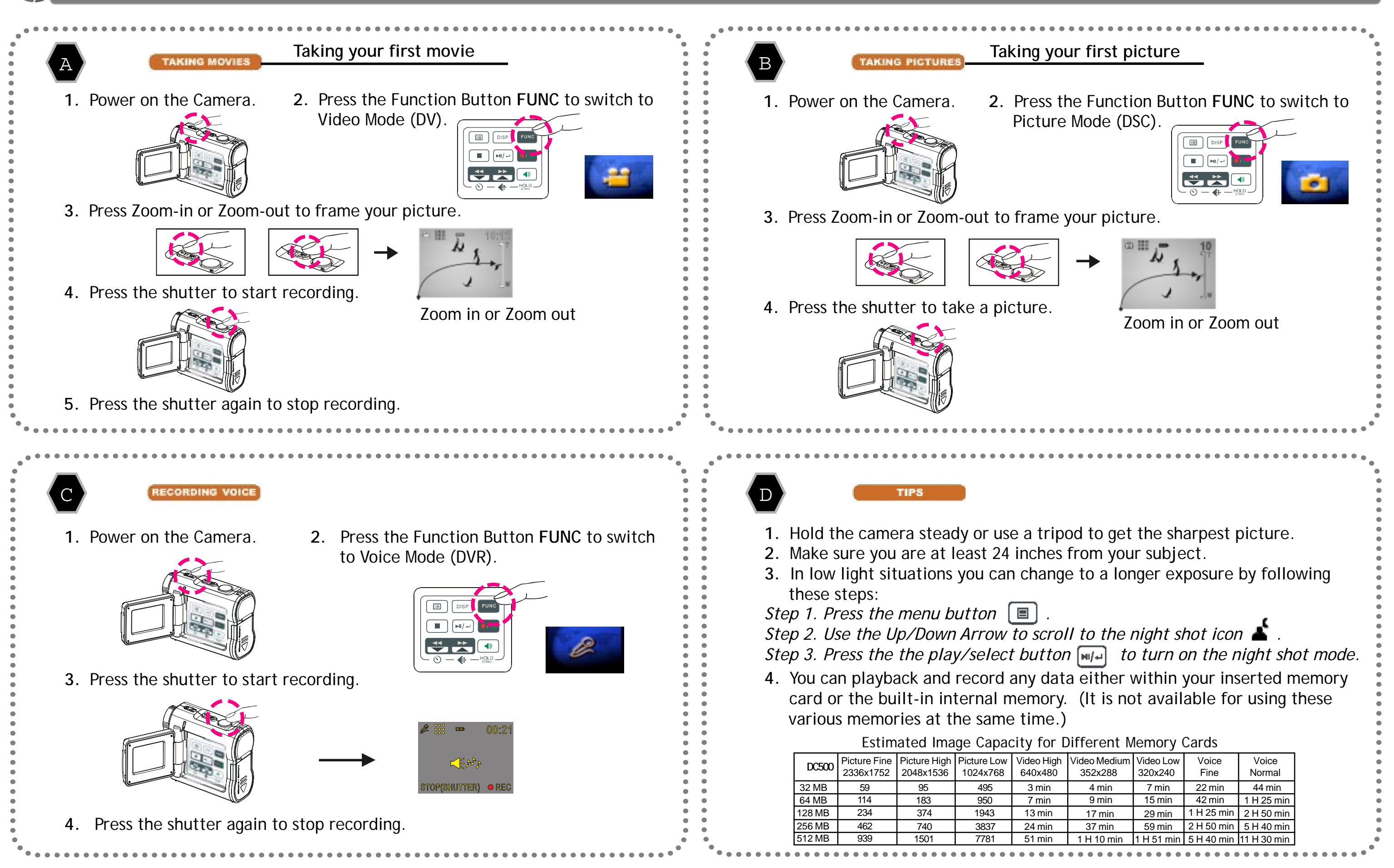

## **How to View, Playback, and Transfer files and MP3's.**

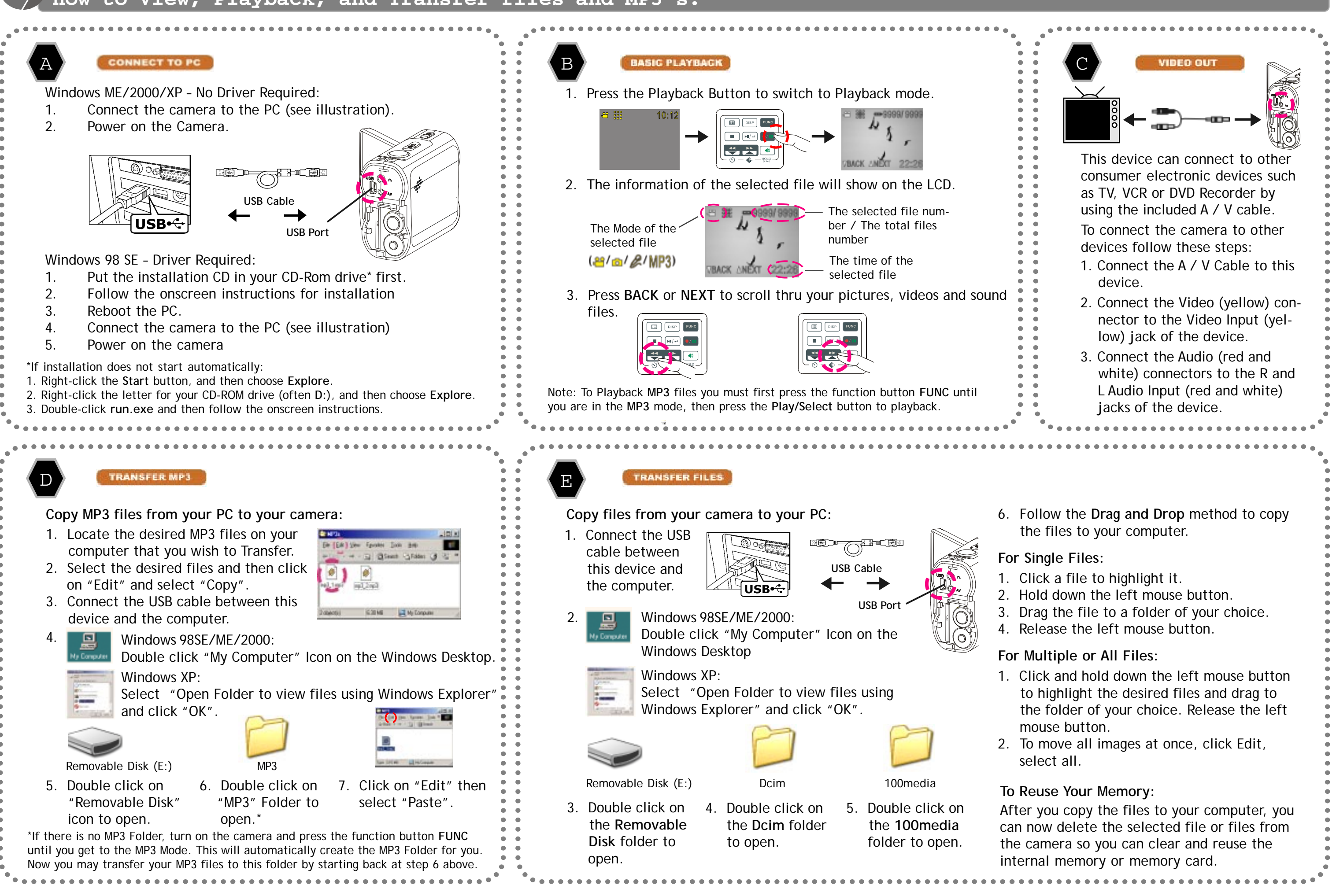